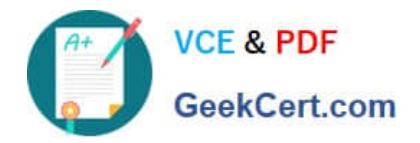

# **INDUSTRIES-CPQ-DEVELOPERQ&As**

Salesforce Certified Industries CPQ Developer

## **Pass Salesforce INDUSTRIES-CPQ-DEVELOPER Exam with 100% Guarantee**

Free Download Real Questions & Answers **PDF** and **VCE** file from:

**https://www.geekcert.com/industries-cpq-developer.html**

### 100% Passing Guarantee 100% Money Back Assurance

Following Questions and Answers are all new published by Salesforce Official Exam Center

**63 Instant Download After Purchase** 

- **63 100% Money Back Guarantee**
- 365 Days Free Update
- 800,000+ Satisfied Customers

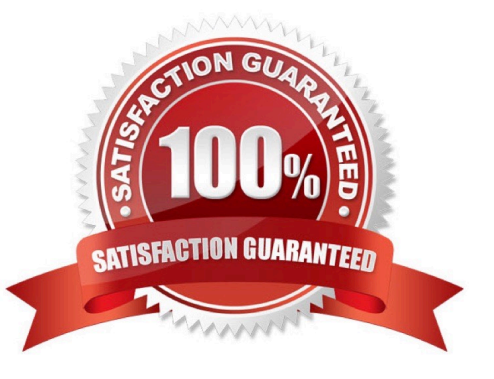

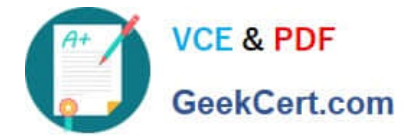

#### **QUESTION 1**

When you delete a promotion, a deep delete...

- A. Removes the promotion and everything from the Cart, including products not related to the promotion
- B. Removes the promotion and everything related to the promotion
- C. Removes the promotion, but nothing else

Correct Answer: C

#### **QUESTION 2**

A developer is creating rules to help launch a company\\'s Smart Widget product. The company has launch only for opportunities for existing S2B customers.

Which context scope should the developer use in the context mapping for this rule?

- A. Opportunity
- B. Order, Account
- C. Opportunity, Account
- D. Account
- Correct Answer: A

#### **QUESTION 3**

Felix is the Vlocity CPQ Administrator, and he decides to create a new product attribute. He saves it successfully, and then he wants to assign it to an object type. However, the newly created attribute does not appear in the list. Most likely, what does Felix need to do to get it to appear in the list?

Note: This question displayed answer options in random order when taking this Test.

- A. Set the Applicable Objects to Product2 Object
- B. Refresh the CPQPartition platform cache
- C. Run the ProductAttributesBatchProcessor from the CMT Administration page
- D. Run the EPCProductAttribJSONBatchJob

Correct Answer: A

#### **QUESTION 4**

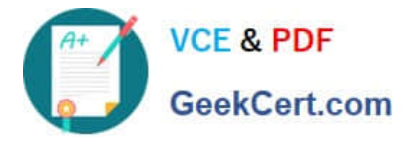

Picklist entities in Vlocity EPC are globally reusable Salesforce picklists, and can be administered either through Vlocity Product Console or Setup.

A. True

B. False

Correct Answer: B

#### **QUESTION 5**

What do you use to take 20% off the price of a child product in a promotion?

Note: This question displayed answer options in random order when taking this Test.

- A. An adjustment
- B. An override
- C. A price list
- D. A price list entry
- Correct Answer: A

[INDUSTRIES-CPQ-](https://www.geekcert.com/industries-cpq-developer.html)[DEVELOPER Practice Test](https://www.geekcert.com/industries-cpq-developer.html) [DEVELOPER Study Guide](https://www.geekcert.com/industries-cpq-developer.html) [DEVELOPER Braindumps](https://www.geekcert.com/industries-cpq-developer.html)

[INDUSTRIES-CPQ-](https://www.geekcert.com/industries-cpq-developer.html)

[INDUSTRIES-CPQ-](https://www.geekcert.com/industries-cpq-developer.html)